# **Sysid Course VT1 2016 Nonlinear Models**

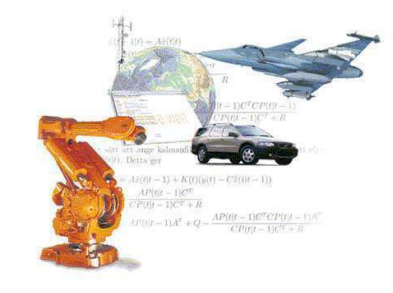

#### **Lennart Ljung**

Automatic Control, ISY, Linköpings Universitet

Lennart Ljung Sysid Course VT1 2016 – Nonlinear Models

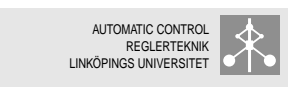

### **General Aspects**  $\begin{array}{ccc} \bullet & \bullet & \bullet \\ \bullet & \bullet & \bullet \end{array}$  148 3(44)

Let *Z <sup>t</sup>* denote all available (input-output) data up to time *t*. A mathematical model for the system is a function from these data to the space where the output at time  $t$ ,  $y(t)$  lives, in general

$$
\hat{y}(t|t-1) = g(Z^{t-1}, t)
$$

The function can be thought of as a predictor of the next output. A parametric model is a parameterized family of such models:

# $g(Z^{t-1},\theta)$

The difficulty is the enormous richness in possibilities of parameterizations.There are two main cases

- **Black-box models: General models of great flexibility**
- Grey-box models: Models that incorporate some knowledge of the character of the actual system.

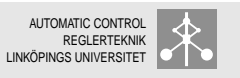

- General aspects
- **Black-box models: Neural network models and the like**
- Grey-box models: Physical, Block-oriented, Local models

Lennart Liung Sysid Course VT1 2016 – Nonlinear Models

AUTOMATIC CONTROL REGLERTEKNIK LINKÖPINGS UNIVERSITET

### **Nonlinear models - Outline** 4(44)

- General aspects
- **Black-box models: Neural network models and the like**
- Grey-box models: Physical, Block-oriented, Local models

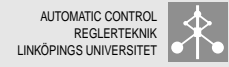

The general mapping  $g(Z^{t-1}, \theta)$  is normally too flexible. Let us split it into one mapping from  $Z^{t-1}$  to a regression vector  $\varphi(t)$  of fixed dimension  $d$  and a mapping  $g$  from  $R^d$  to  $R$  (assuming the output to be scalar):

$$
g(Z^{t-1}, \theta) = g(\varphi(t), \theta)
$$
  
 
$$
\varphi(t) = \varphi(Z^{t-1}) \quad (\text{ or } \varphi(t, \theta) = \varphi(Z^{t-1}, \theta))
$$

Leaves two problems

Sysid Course VT1 2016 – Nonlinear Models

Lennart Liung

- 1. Choose the mapping  $g(\varphi, \theta)$
- 2. Choose the regression vector  $\varphi(t)$

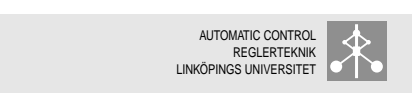

# **NL Black Box: Choice of**  $\varrho$   $\rightarrow$  **149**  $\left| \right.$  7(44)

First, consider *ϕ* to be scalar. Basic basis function expansion: *g*( $\varphi$ , $\theta$ ) =  $\sum_{k=1}^{N} \alpha_k \kappa_k(\varphi)$ . Typical case:  $\kappa_k(\varphi) = \kappa(\beta_k(\varphi - \gamma_k))$ 

$$
g(\varphi,\theta)=\sum_{k=1}^N \alpha_k \kappa(\beta_k(\varphi-\gamma_k))
$$

- $\kappa(x) = \cos(x)$ : Fourier transform
- $\mathbf{F}(\mathbf{x}) = \mathbf{U}(\mathbf{x})$ : Unit pulse, gives piecewise constant functions *g*.
	- Soft version:  $\kappa(x) = e^{-x^2/2}$
- $\kappa(x) = H(x)$ : Step at  $x = 0$ , gives also piecewise constant functions
	- Soft version:  $\kappa(x) = \frac{1}{1+e^{-x}}$
- *α* coordinates, *β* scale or dilation, *γ* location

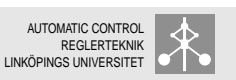

#### **NL Black Box: Choice of Regressors**  $\omega$  **I** → 149 **a** 6(44)

Four players:

- Inputs  $u(t k)$ ■ Outputs  $y(t - k)$
- Simulated model outputs  $\hat{y}_s(t k, \theta)$
- Predicted model outputs  $\hat{y}_p(t k|\theta)$

Regressors for dynamical systems are typically chosen among the first ones:

- NLFIR-models use past inputs
- **NLARX-models use past inputs and outputs**
- NLOE-models use past inputs and past simulated outputs
- NLARMAX-models use inputs, outputs and predicted outputs
- NLBJ-models use all four regressor types
- **NLARX** is the dominating model

Lennart Liung Sysid Course VT1 2016 – Nonlinear Models

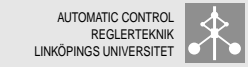

# **Several Regressors** → **150** 8(44)

Consider now  $\varphi$  to be a *d*-dimensional vector, but let still  $\kappa(x)$  be a function of one variable. How to interpret  $\kappa(\beta(\varphi - \gamma))$ ? Radial  $\beta(\varphi - \gamma) = ||\varphi - \gamma||_{\beta} = (\varphi - \gamma)^{T} \beta(\varphi - \gamma)$ *γ* a d-dimensional vector, *β* a *d*|*d*-matrix (positive definite) or scaled version of the identity matrix with *β* a scalar. Describes an ellipsoid in  $R^d$ . Ridge  $\beta(\varphi - \gamma) = \beta^T \varphi - \gamma$ *β* a *d*-dimensional vector, *γ* a scalar. Describes a hyperplane in *R d* Tensor *κ* is a product of factors corresponding to the components of the vector:

 $\kappa(\beta(\varphi - \gamma)) = \prod_{k=1}^d \kappa(\beta_k(\varphi_k - \gamma_k))$ *γ* and *β* are *d*-dimensional vectors and subscript denotes component.

Lennart Liung

Sysid Course VT1 2016 – Nonlinear Models

- ANN: artificial Neural Networks
	- One hidden layer sigmoidal:  $κ(x) = \frac{1}{1+e^{-x}}$ , ridge extension
	- Radial Basis Networks: *κ*(*x*) = *e* −*x* <sup>2</sup>/2, radial extension
- Wavelets:  $\kappa$  is the "mother wavelet" and  $\beta_j = 2^j, \, \gamma_k = 2^{-j}k$ (double indexing) as fixed choices
- (Neuro)-Fuzzy models: *κ* are the membership functions, tensor expansion

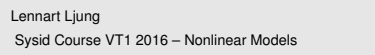

# **Recurrent Networks** 11(44)

AUTOMATIC CONTROL **DEGLERTEKNIK** LINKÖPINGS UNIVERSITET

For NLOE, NLARMAX and NLBJ, previous outputs from the model have to be fed back into the model computations on-line:

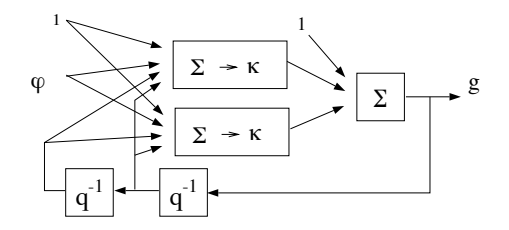

These are called recurrent networks and require considerable more computational work to fit to data.

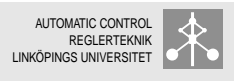

#### **Simulation and Prediction** 10(44)

Suppose  $\varphi(t) = [y(t-1), u(t-1)]^T$ 

The (one-step ahead) predicted output at time for a given model *θ* is then

$$
\hat{y}_p(t|\theta) = g([y(t-1), u(t-1)]^T, \theta)
$$

It uses the previous measurement  $y(t-1)$ .

A tougher test is to check how the model would behave in simulation, i.e. when only the input sequence *u* is used. The simulated output is obtained as above, by replacing the measured output by the simulated output from the previous step:

$$
\hat{y}_s(t,\theta) = g([\hat{y}_s(t-1,\theta),u(t-1)]^T,\theta)
$$

Notice a possible stability problem!

Lennart Liung Sysid Course VT1 2016 – Nonlinear Models AUTOMATIC CONTROL **REGLERTEKNIK** LINKÖPINGS UNIVERSITET

**Network Aspects – Several Layers | → 153** 12(44)

The model structures are really basis function expansions. However, since the basis functions are variants of the same function *κ*, a graphical description looks like a network. One can also let the regressors be outputs from a previous layer of the network: ("deep learning")

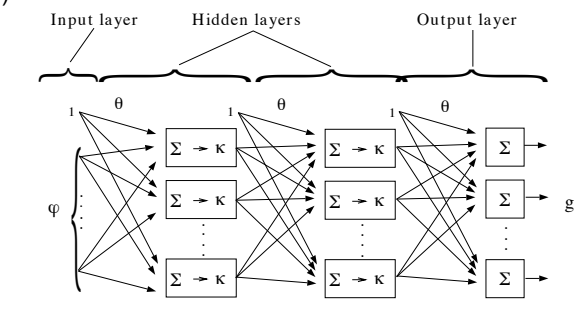

Lennart Liung Sysid Course VT1 2016 – Nonlinear Models

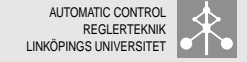

# **Example: Hydraulic Crane Data** 13(44)

These are data from a forest harvest machine:

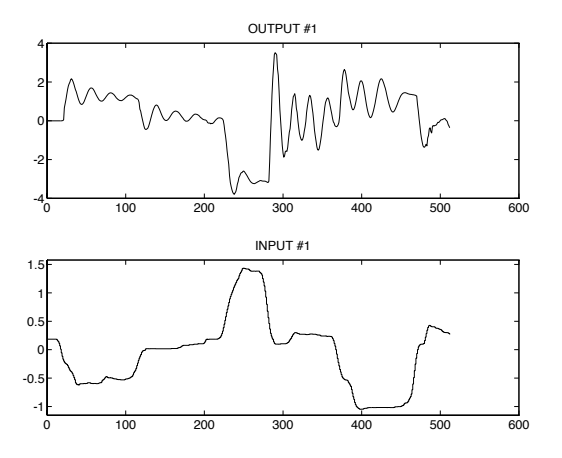

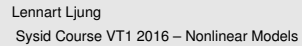

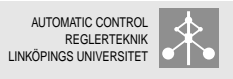

# **Sigmoidal ANN model** 15(44)

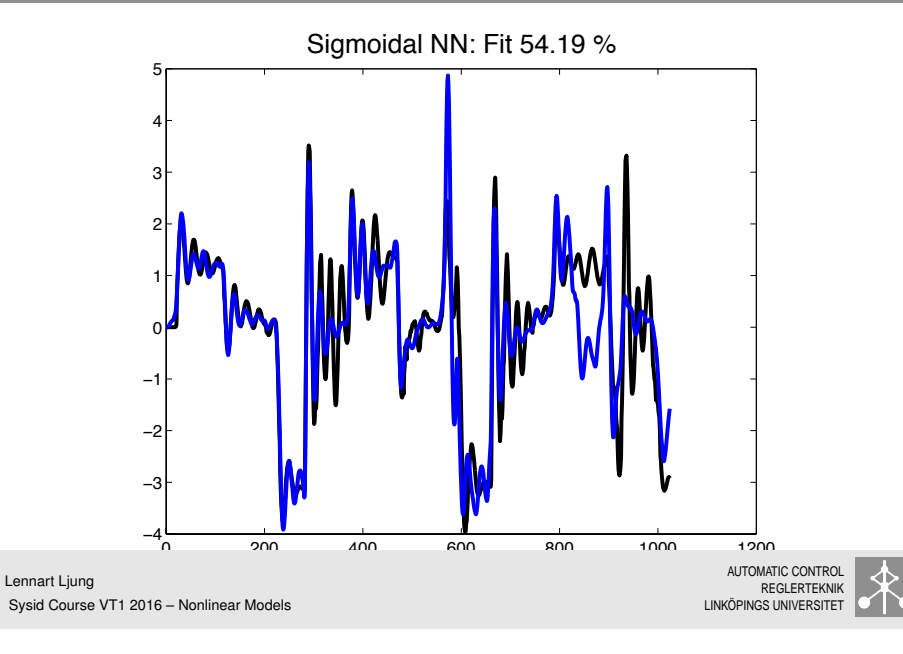

### **Linear Model** 14(44)

# Black: Measured Output

Blue: Model Simulated Output

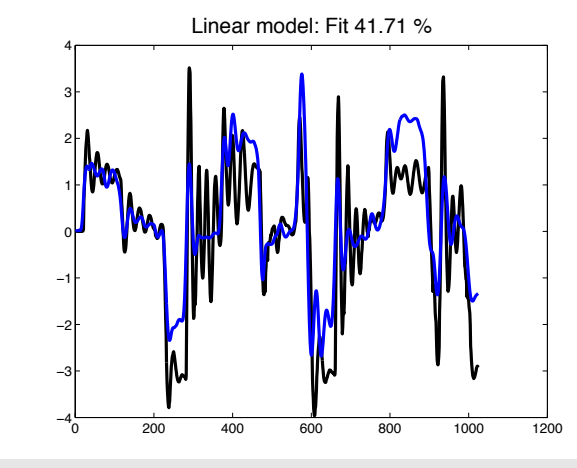

Lennart Ljung Sysid Course VT1 2016 – Nonlinear Models

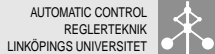

# **Wavenet Model (Radial BF ANN Model)** 16(44)

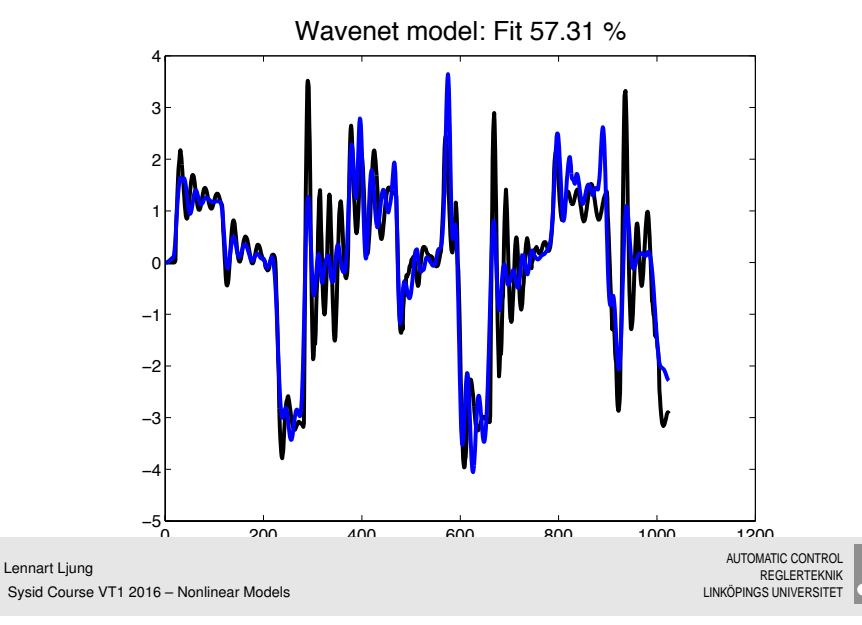

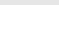

General aspects

Lennart Ljung

- **Black-box models: Neural network models and the like**
- Grey-box models: Physical, Block-oriented, Local models
	- Physical Modelling
	- Semiphysical Modelling
	- Block-oriented models
	- Local Linear Models

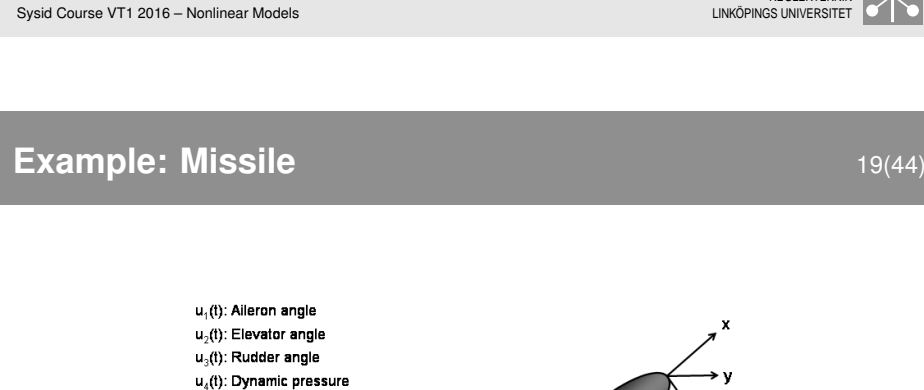

- u<sub>c</sub>(t): Missile velocity
- $u<sub>a</sub>(t)$ : Measured angular velocity around x-axis
- u-(f): Measured annular velocity around y-axis
- u<sub>s</sub>(t): Measured angular velocity around z-axis
- u.(t): Measured attack angle
- u. (f): Measured slide angle

y.(t): Angular velocity around x-axis y<sub>2</sub>(t): Angular velocity around y-axis y<sub>3</sub>(t): Angular velocity around z-axis  $y_4(t)$ : Acceleration in y-direction y<sub>s</sub>(t): Acceleration in z-direction

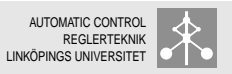

AUTOMATIC CONTROL **DEGLERTEKNIK** 

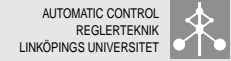

Perform physical modeling (e.g. in MODELICA) and denote unknown physical parameters by *θ*. Collect the model equations as

> $\dot{x}(t) = f(x(t), u(t), \theta)$  $y(t) = h(x(t), u(t), \theta)$

(or in DAE, Differential Algebraic Equations, form.) For each parameter  $\theta$  this defines a simulated (predicted) output  $\hat{y}(t|\theta)$  which is the parameterized function

$$
\hat{y}(t|\theta) = g(Z^{t-1}, \theta)
$$

in somewhat implicit form. To be a correct predictor this really assumes white measurement noise. Some more sophistical noise modeling is possible, usually involving *ad hoc* non-linear observers. The approach is conceptually simple, but could be very demanding in practice.

Lennart Liung Sysid Course VT1 2016 – Nonlinear Models

AUTOMATIC CONTROL **REGLERTEKNIK** LINKÖPINGS UNIVERSITET

# **The Equations** 20(44)

function  $[dx, y] = \text{missile}(t, x, p, u);$ MISSILE A non-linear missile system. Output equation.  $y = [x(1); \dots x(2); \dots x(3); \dots$  $-p(18)^*u(4)^*(p(1)^*x(5)+p(2)^*u(3))/p(22);...$  $-$ p(18)\*u(4)\*(p(3)\*x(4)+p(4)\*u(2))/p(22) ... ]; State equations.  $dx =$  $[1/p(19)^*(p(17)^*p(18)^*(p(5)^*x(5)+0.5^*p(6)^*p(17)^*x(1)/u(5)+...$  % Angular velocity around x-axis.  $p(7)^*u(1))^*u(4)-(p(21)-p(20))^*x(2)^*x(3))+... p(23)^*(u(6)-x(1));...$  $1/p(20)^*(p(17)^*p(18)^*(p(8)^*x(4)+0.5^*p(9)^*p(17)^*x(2)/u(5)+...$  ... p(1)-p(25) unknown parameters u, y : measured inputs and outputs

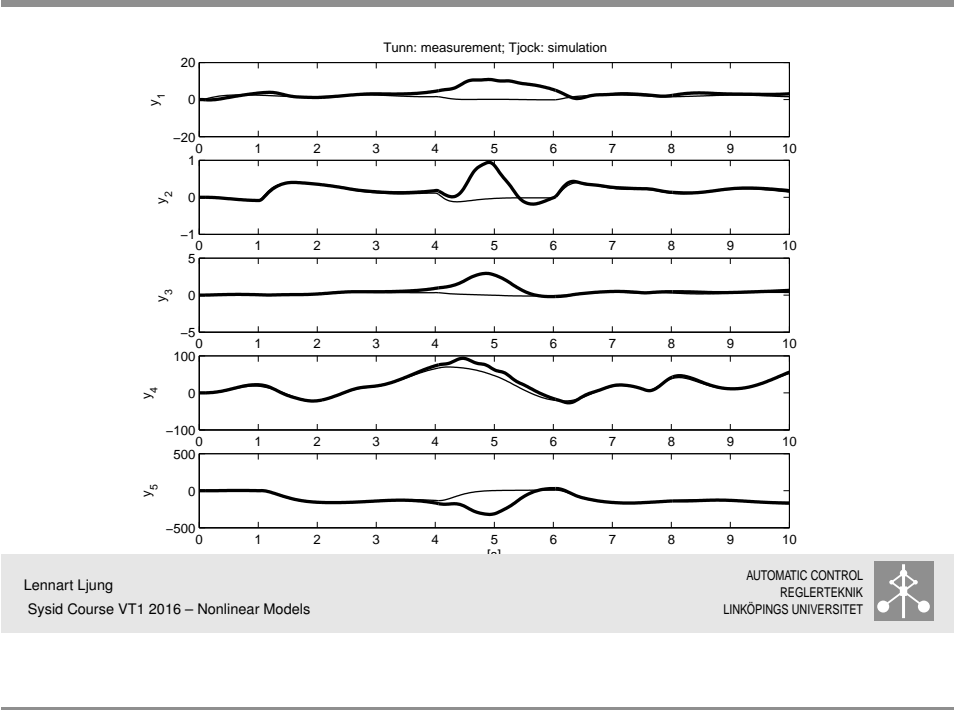

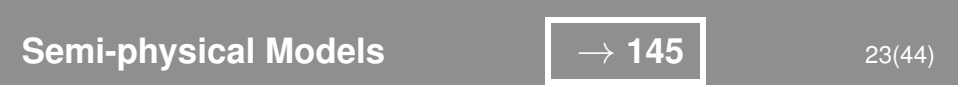

**Adjusted Fit between Model and Data** 22(44)

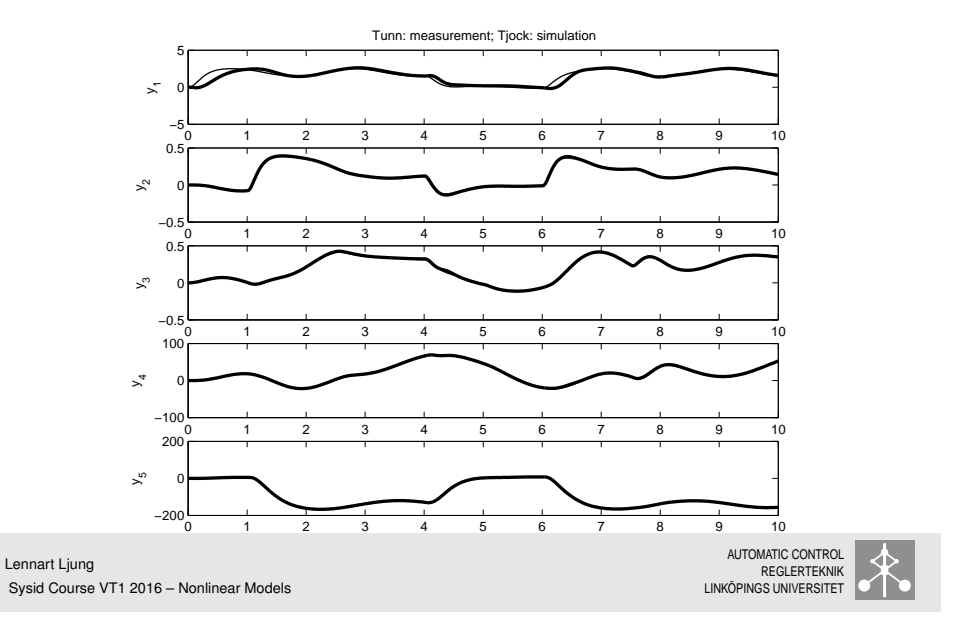

**A Solar Heated House** → **145** 24(44) SOLFANGARE PUMP STENMAGASIN  $\approx$ PUMP

 $y(t)$ : temperature in storage;  $I(t)$ : Solar intensity;  $u(t)$ : Pump speed

Lennart Ljung Sysid Course VT1 2016 – Nonlinear Models

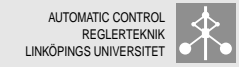

Apply non-linear transformations to the measured data, so that the transformed data stand a better chance to describe the system in a linear relationship.

"Rules: Only high-school physics and max 10 minutes" Simple examples: ....

Another example:...

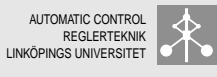

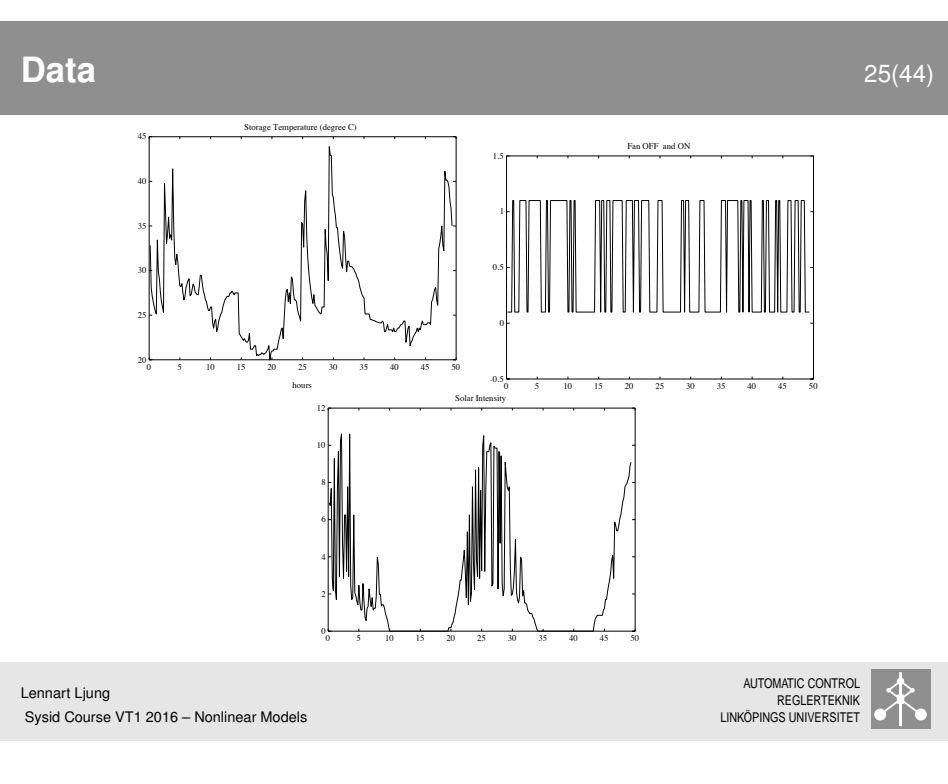

# **Think ...** 27(44)

Suppose we had measured the temperature  $x(t)$  in the solar panel:

$$
x(t+1) - x(t) = d_2I(t) - d_3x(t) - d_0x(t) \cdot u(t)
$$
  

$$
y(t+1) - y(t) = d_0x(t) \cdot u(t) - d_1y(t)
$$

Eliminate  $x(t)$ :

$$
y(t) = (1 + d_1)y(t - 1) + (1 - d_3)\frac{y(t - 1)u(t - 1)}{u(t - 2)}
$$
  
+ 
$$
(d_3 - 1)(1 + d_1)\frac{y(t - 2)u(t - 1)}{u(t - 2)} + d_0d_2u(t - 1) \cdot I(t - 2)
$$
  
- 
$$
d_0u(t - 1)y(t - 1) + d_0(1 + d_1)u(t - 1)y(t - 2)
$$

Reparameterize with *θ* being the coefficiente above, ignoring links between them.

Lennart Ljung Sysid Course VT1 2016 – Nonlinear Models

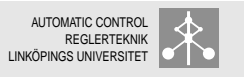

## **Linear Model** 26(44)

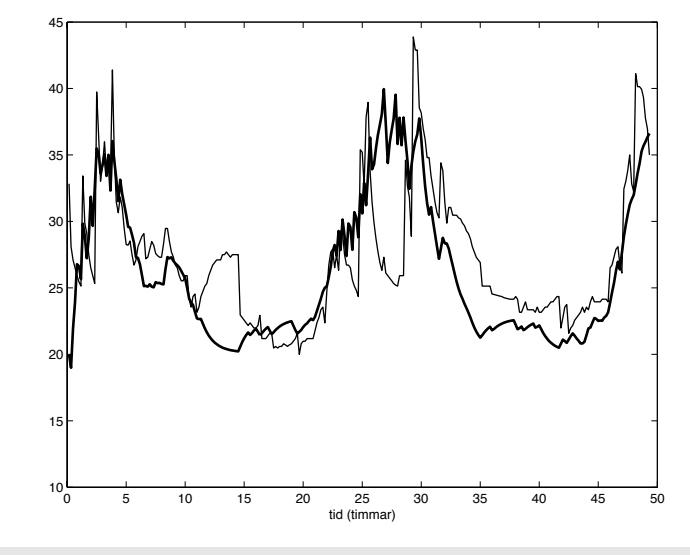

Lennart Ljung Sysid Course VT1 2016 – Nonlinear Models

AUTOMATIC CONTROL REGLERTEKNIK LINKÖPINGS UNIVERSITET

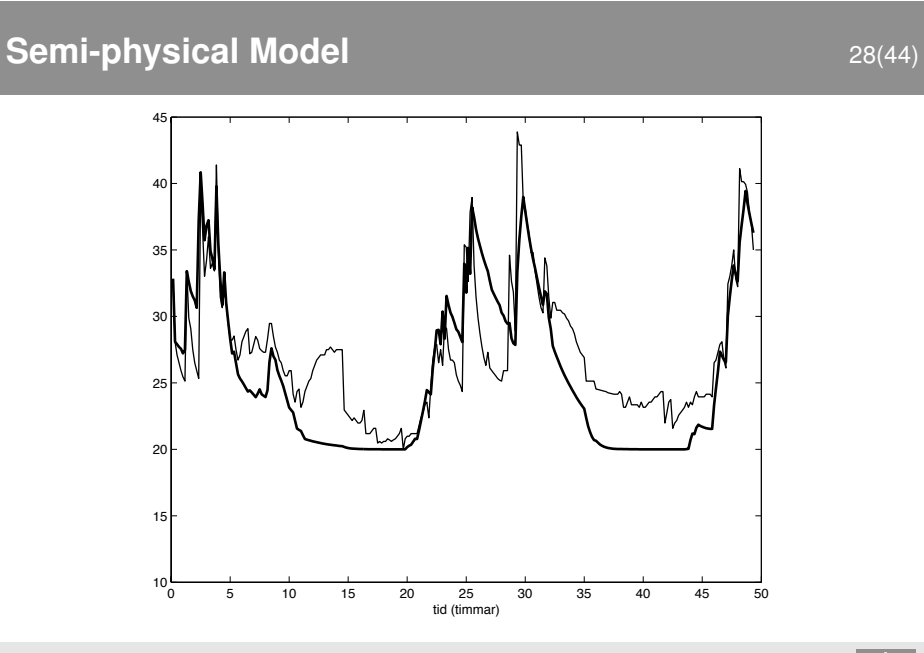

Lennart Ljung Sysid Course VT1 2016 – Nonlinear Models

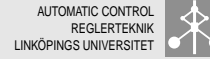

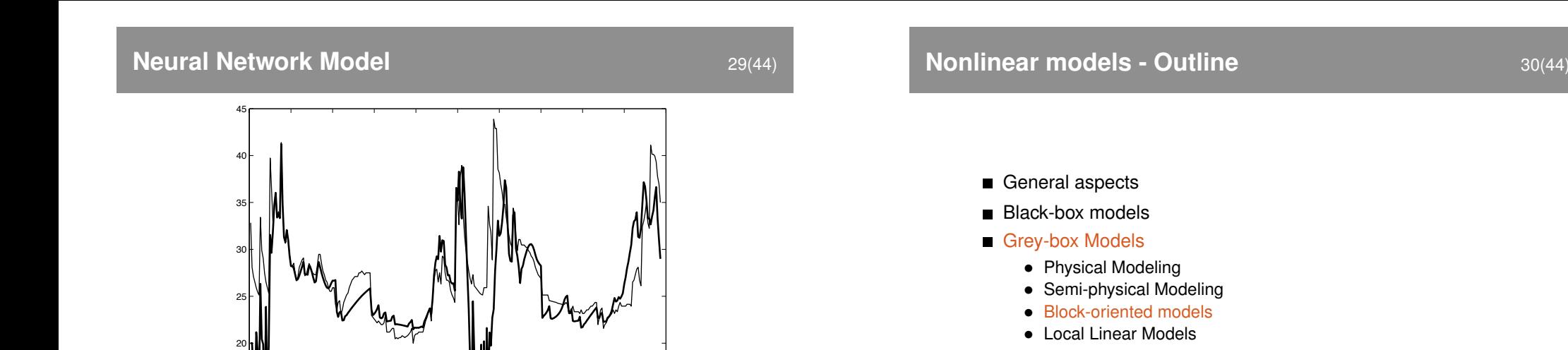

AUTOMATIC CONTROL **REGLERTEKNIK** LINKÖPINGS UNIVERSITET

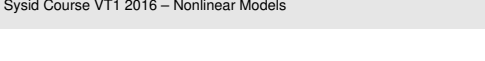

Lennart Ljung

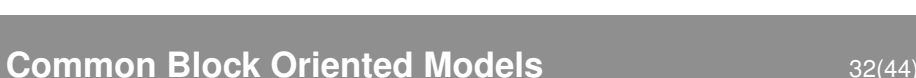

AUTOMATIC CONTROL **REGLERTEKNIK** LINKÖPINGS UNIVERSITET

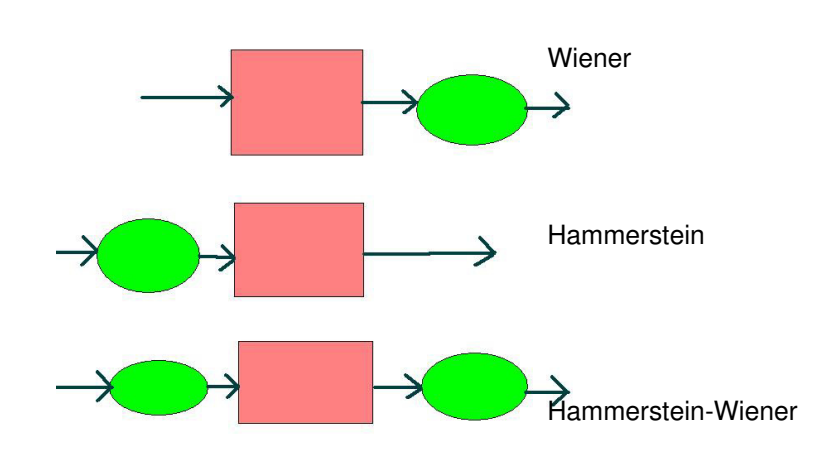

Lennart Ljung Sysid Course VT1 2016 – Nonlinear Models

AUTOMATIC CONTROL REGLERTEKNIK LINKÖPINGS UNIVERSITET

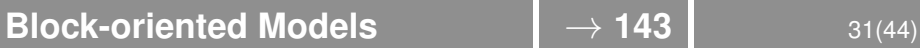

Building Blocks:

 $10<sub>n</sub>$ 

Sysid Course VT1 2016 – Nonlinear Models

Lennart Ljung

15

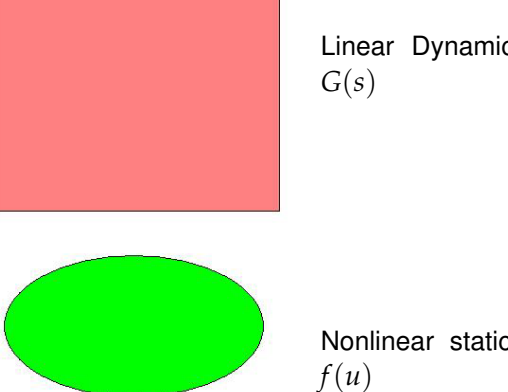

0 5 10 15 20 25 30 35 40 45 50

tid (timmar)

Linear Dynamic System

Nonlinear static function

Lennart Ljung Sysid Course VT1 2016 – Nonlinear Models

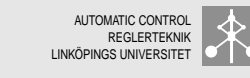

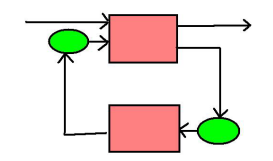

With the linear blocks parameterized as a linear dynamic system and the static blocks parameterized as a function ("curve"), this gives a parameterization of the output as

 $\hat{y}(t|\theta) = g(Z^{t-1}, \theta)$ 

and the general approach of model fitting can be applied. However, in this contexts many algorithmic variants have been suggested.

Lennart Ljung Sysid Course VT1 2016 – Nonlinear Models

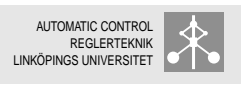

**Nonlinear models - Outline** 35(44)

- General aspects
- **Black-box models**
- Grey-box Models
	- Physical Modeling
	- Semi-physical Modeling
	- Block-oriented models
	- Local Linear Models

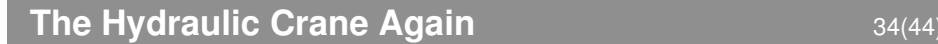

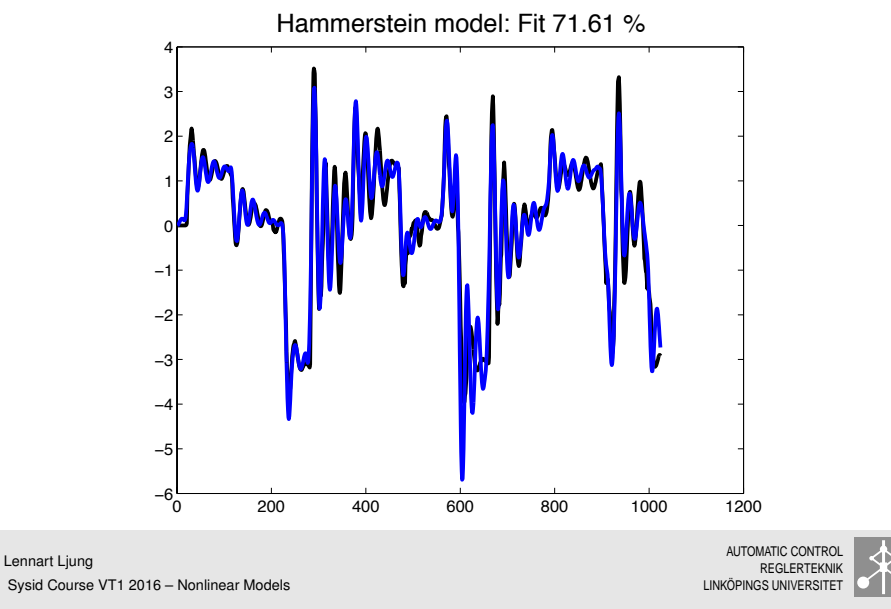

**Local Linear Models 36(44)** 

Non-linear systems are often handled by linearization around a working point:

$$
\dot{x} = f(x, u); \quad x^*, u^*, f(x^*, u^*) = 0
$$
  
\n
$$
\Delta x = x - x^* \quad \Delta u = u - u^*
$$
  
\n
$$
\dot{\Delta} x = f'_x(x^*, u^*) \Delta x + f'_u(x^*, u^*) \Delta u = A \Delta x + B \Delta u
$$

The idea behind Local Linear Models is to deal with the nonlinearities by selecting or averaging over relevant linearized models.

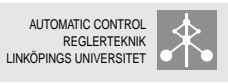

### **Example: Tank with Free Outflow Example: Tank with Free Outflow**

Example: Tank with inflow *u* and free outflow *y* and level *h*:

And linear model:

Equations (Bernoulli's law):

$$
\dot{h} = -\sqrt{h} + u
$$

$$
y = \sqrt{h}
$$

Experiment:

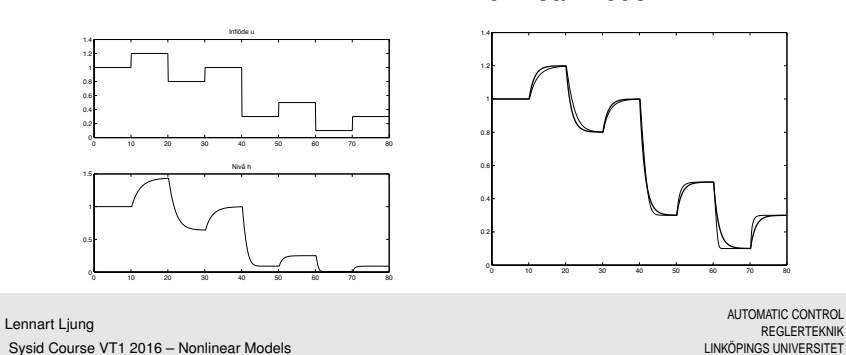

**Local Linear Tank Model 39(44)** 

AUTOMATIC CONTROL REGLERTEKNIK

Sampled data model around level *h* ∗ :

$$
\hat{y}_{h^*}(t) = \varphi^T(t)\theta_{h^*}
$$
\n
$$
\varphi(t) = \begin{bmatrix} 1 & -y(t - T_s) & u(t - T_s) \end{bmatrix}^T
$$
\n
$$
\theta_{h^*} = \begin{bmatrix} \gamma_{h^*} & \alpha_{h^*} & \beta_{h^*} \end{bmatrix}^T
$$

Total model: select or average over these local predictions, computed at a grid of values of  $h^*$   $(h_k: k = 1, ..., d)$ 

$$
\hat{y}(t) = \sum_{k=1}^{d} w(h(t), h_k) \hat{y}_{h_k}(t) = \sum_{k=1}^{d} w(h(t), h_k) \varphi^{T}(t) \theta_{h_k}
$$

Choices of weighting function *w* : . . ..

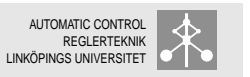

Linearize around level  $h^*$  with corresponding flows  $u^* = y^* = \frac{h^* h}{h^*}$ √ *h* ∗ :

$$
\dot{h} = -\frac{1}{2\sqrt{h^*}}(h - h^*) + (u - u^*)
$$

$$
y = y^* + \frac{1}{2\sqrt{h^*}}(h - h^*)
$$

First order linear system. In discrete time:

 $y(t) + \alpha_{h*}y(t-T_s) = \beta_{h*}u(t-T_s) + \gamma_h$ 

$$
T_s = \text{sampling time}
$$

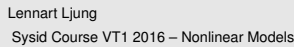

AUTOMATIC CONTROL **REGLERTEKNIK** LINKÖPINGS UNIVERSITET

**Local Linear Models** 40(44)

Two models  $(d=2)$  Five models  $(d=5)$ 

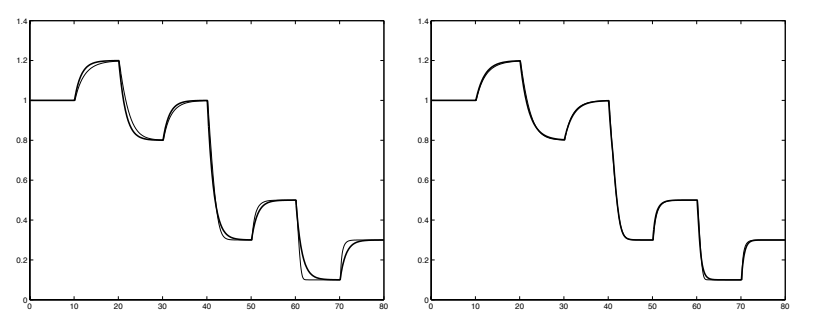

Lennart Ljung Sysid Course VT1 2016 – Nonlinear Models

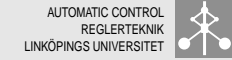

Let the measured working point variable (tank level in example) be denoted by *ρ*(*t*) (sometimes called regime variable). If the regime variable is partitioned into  $d$  values  $\rho_k,$  the predicted output will be

> $\hat{y}(t) =$ *d* ∑ *k*=1  $w(\rho(t), \rho_k)\hat{y}^{(k)}(t)$

If the prediction  $\hat{y}^{(k)}(t)$  corresponding to  $\rho_k$  is linear in the parameters,  $\hat{y}^{(k)}(t) = \varphi^T(t) \theta^{(k)}$  the whole model will be a linear regression.

Lennart Liung Sysid Course VT1 2016 – Nonlinear Models

.

**Hybrid Models and LPV Models** 43(44)

AUTOMATIC CONTROL **REGLERTEKNIK** LINKÖPINGS UNIVERSITET

AUTOMATIC CONTROL REGLERTEKNIK LINKÖPINGS UNIVERSITET

$$
\hat{y}(t,\theta,\eta) = \sum_{k=1}^d w(\rho(t),\rho_k) \varphi^{T}(t) \theta^{(k)}
$$

is also an example of a hybrid model (piecewise linear). If the partition is to be estimated too, the problem is considerably more difficult.

So called Linear Parameter Varying (LPV) are also closely related:

$$
\dot{x} = A(\rho(t))x + B(\rho(t))u
$$
  

$$
y = C(\rho(t))x + D(\rho(t))u
$$

Typical example: Aircraft, *ρ* being velocity and altitude.

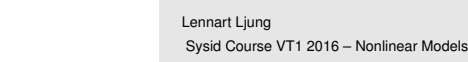

To build the model, we need to

- Select the regime variable *ρ*
- **Decide the partition of the regime variable**  $w(\rho(t), \eta)$ **. Here**  $\eta = \{\rho_k; k=1,\ldots,d\}$  is a parameter that describes the partition
- Find the local models in each partition.

If the local models are linear regressions, the total model will be

$$
\hat{y}(t,\theta,\eta) = \sum_{k=1}^{d} w(\rho(t),\rho_k) \varphi^{T}(t) \theta^{(k)}
$$

which for fixed partition *η* is a linear regression.

Lennart Liung Sysid Course VT1 2016 – Nonlinear Models AUTOMATIC CONTROL **DEGLEPTEKNIK** LINKÖPINGS UNIVERSITET

# **Summary: Nonlinear Models 14444**

- A nonlinear model can be seen as nonlinear mapping from past data to the space where the output lives:  $\hat{y}(t|\theta) = g(Z^{t-1}, \theta, t)$ . (Nonlinear i *Z*, but¸ could be linear i *θ*)
- Useful split of mapping:  $g(Z^{t-1}, \theta) = g(\varphi(Z^{t-1}), \theta)$
- **Black-box parameterizations, like ANN, usually employ one** basic basis-function, that is scaled and located at different points
- Grey-boxes can be based on (serious) physical modeling and on more leisurely semi-physical modeling. Block-oriented or Local linear Models are other common model types.
- Non-convexity of the optimization remains one of the more serious problems for most parametric methods.